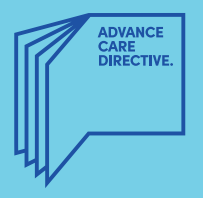

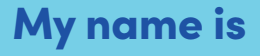

## I have an Advance Care Directive.

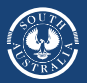

**Government of South Australia** 

## My substitute decision-maker(s):

## My Advance Care Directive can be found here: